How Do You Set Up A Belkin [Wireless](http://thedoc2015.westpecos.com/goto.php?q=How Do You Set Up A Belkin Wireless Router) Router [>>>CLICK](http://thedoc2015.westpecos.com/goto.php?q=How Do You Set Up A Belkin Wireless Router) HERE<<<

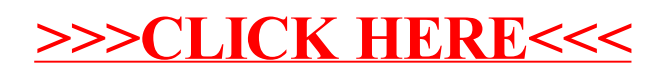